# **MAXIMUM HOURS EXCEEDED**

### **Error Explanation:**

You are trying to take more hours than allowed for your current standing. The table below shows the maximum hours students are allowed to take each semester, based on their standing.

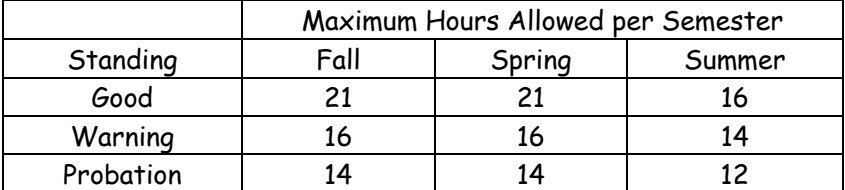

### **Solution:**

You need to decide which classes are the most important classes to take during the upcoming semester.

# **PERMIT REQUIRED**

## **Error Explanation:**

The enrollment in the course is restricted. In order to register for the class, you need a permit override.

### **Example:**

Many introduction modern language classes are permit only. This means that you cannot register for the class until you are issued a permit by the modern language department.

### **Solution:**

You must request a permit override from the department who is offering the class.

# **CORQ\_COURSE\_XXXX REQ**

## **Error Explanation:**

Co-requisite courses must be taken at the same time. If you do not add both classes during the commit, or if you do not already have the co-requisite in your schedule, then you will not be able to add the class with the co-requisite. A co-requisite can be taken during an earlier semester. This will not cause a registration error.

## **Example:**

ME 4182 requires a co-requisite of ME 4210. If you try to add ME 4182 without having ME 4210 in your schedule, you will get a registration error.

## **Solution:**

You need to register for both courses on the same commit. Alternatively, you can add the other class to your schedule first, then add the class which requires the co-req.

# **TIME CONFLICT WITH XXXXX**

## **Error Explanation:**

You are trying to take 2 courses that meet at the same time or have overlapping times. If there is a lab component to the course, be sure that the lab does not interfere with class which is already in your schedule.

## **Solution:**

- Find a different course which does not conflict with the courses in your schedule.
- If you must take both classes, you can request a Time Conflict Override from the department who offers the course which you are not registered for.